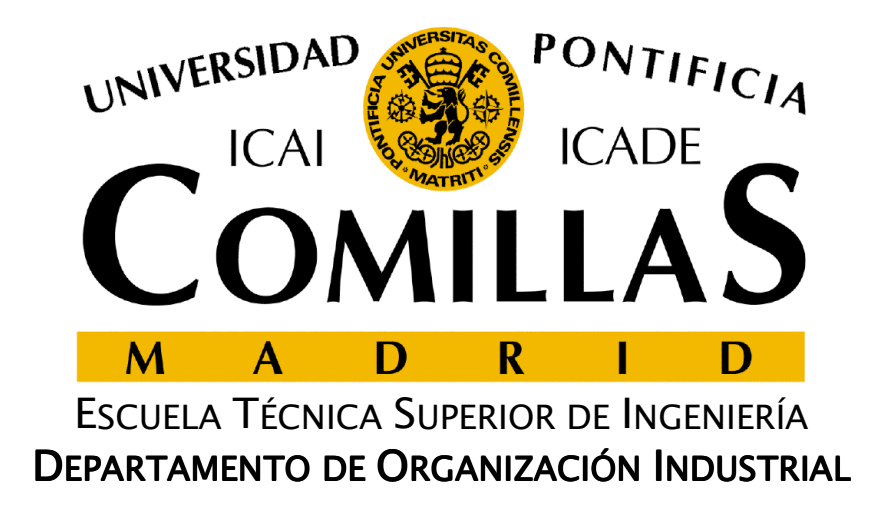

# **Optimización lineal**

José María Ferrer CajaUniversidad Pontificia Comillas

### **Introducción**

- $\Box$  Herramienta más importante de la optimización y de la investigación operativa
- $\Box$  Multitud de aplicaciones en campos diversos
	- $\checkmark$ Economía y finanzas
	- Sector energético
	- Producción industrial
	- $\checkmark$ Logística
	- $\checkmark$ Marketing
- □ Existencia de métodos potentes de resolución
- $\Box$  Base para resolver problemas más complejos
	- $\checkmark$ Programación entera
	- $\checkmark$ Programación estocástica
	- $\checkmark$ Programación multiobjetivo

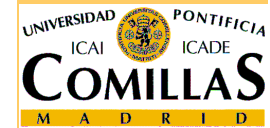

#### **Forma estándar**

 $\Gamma$ 

$$
\begin{array}{ll}\n\min \ z = c_1 x_1 + c_2 x_2 + \ldots + c_n x_n \\
\text{s.a} & \\
a_{11} x_1 + a_{12} x_2 + \ldots + a_{1n} x_n = b_1 \\
\vdots & \\
a_{m1} x_1 + a_{m2} x_2 + \ldots + a_{mn} x_n = b_m \\
x_1, x_2, \ldots, x_n \ge 0\n\end{array}\n\quad\n\begin{array}{ll}\n\text{L} & \text{Maricialmente} \\
\text{min } c^T x \\
\text{min } c^T x \\
A x = b \\
x \ge 0 \\
x \in \mathbb{R}^n, c \in \mathbb{R}^n, A \in \mathbb{R}^n\n\end{array}
$$

$$
+ a_{12}x_2 + ... + a_{1n}x_n = b_1
$$
  
\n
$$
+ a_{m2}x_2 + ... + a_{mn}x_n = b_m
$$
  
\n
$$
x \ge 0
$$
  
\n
$$
x \ge 0
$$
  
\n
$$
x \ge 0
$$
  
\n
$$
x \ge 0
$$
  
\n
$$
x \in \mathbb{R}^n, c \in \mathbb{R}^n, A \in \mathbb{R}^{m \times n}, b \in \mathbb{R}^m
$$

**□** Notación

$$
a_j \in \mathbb{R}^m \qquad \text{Columna j-ésima de la matrix } A
$$

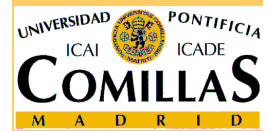

ESCUELA TÉCNICA SUPERIOR DE INGENIERÍA

<mark>D</mark>epartamento de Organización Industrial

#### **Conversión a forma estándar**

- **□** Maximización a minimización
	- $\checkmark$  max  $z = -$  min  $-z$
- Desigualdad a igualdad<br>Canada i Seeñada

✓ De ≤ a = : Se añade una variable de **holg**ura 
$$
u_i ≥ 0
$$

$$
\sum_j a_{ij} x_j \leq b_i \to \sum_j a_{ij} x_j + u_i = b_i
$$

 $\checkmark$  De  $\geq$  a  $=$  : Se añade una variable de exceso  $v_i\geq 0$  $i =$ 

$$
\sum_j a_{ij} x_j \geq b_i \to \sum_j a_{ij} x_j - v_i = b_i
$$

Variables negativas a positivas

$$
x_j \le 0 \Rightarrow y_j = -x_j; \ y_j \ge 0
$$

 $\Box$  Variables no restringidas en signo a positivas

$$
x_{j} \in \mathbb{R} \Rightarrow x_{j} = x_{j}^{+} - x_{j}^{-}; \ x_{j}^{+}, x_{j}^{-} \ge 0
$$

ESCUELA TÉCNICA SUPERIOR DE INGENIERÍA

#### **Formas canónicas**

 $\Gamma$ 

$$
\begin{array}{ll}\n\min \ z = c_1 x_1 + c_2 x_2 + \ldots + c_n x_n \\
\text{s.a} \\
a_{11} x_1 + a_{12} x_2 + \ldots + a_{1n} x_n \ge b_1 \\
\vdots \\
a_{m1} x_1 + a_{m2} x_2 + \ldots + a_{mn} x_n \ge b_m \\
x_1, x_2, \ldots, x_n \ge 0\n\end{array}
$$

$$
\begin{array}{ll} \max \ z = c_1 x_1 + c_2 x_2 + \ldots + c_n x_n \\ \text{s.a} \\ a_{11} x_1 + a_{12} x_2 + \ldots + a_{1n} x_n \leq b_1 \\ \vdots \\ a_{m1} x_1 + a_{m2} x_2 + \ldots + a_{mn} x_n \leq b_m \\ x_1, x_2, \ldots, x_n \geq 0 \end{array}
$$

## $\Box$  Matricialmente

ESCUELA TÉCNICA SUPERIOR DE INGENIERÍA, , , min0Tx<sup>n</sup> <sup>n</sup> <sup>m</sup> <sup>n</sup> <sup>m</sup> <sup>c</sup> <sup>x</sup> Ax <sup>b</sup> x<sup>x</sup> <sup>c</sup> <sup>A</sup> <sup>b</sup> ×≥≥<sup>∈</sup> <sup>∈</sup> <sup>∈</sup> <sup>∈</sup> max0, , , Tx<sup>n</sup> <sup>n</sup> <sup>m</sup> <sup>n</sup> <sup>m</sup> <sup>c</sup> <sup>x</sup> Ax <sup>b</sup> x<sup>x</sup> <sup>c</sup> <sup>A</sup> <sup>b</sup> ×≤≥<sup>∈</sup> <sup>∈</sup> <sup>∈</sup> <sup>∈</sup>

 $\Gamma$ 

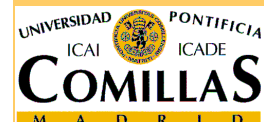

<mark>Departamento de Organización Industrial</mark>

#### **Propiedades**

#### $\Box$ Proporcionalidad

 $\checkmark$  La contribución de cada actividad al valor de la función objetivo y a la parte izquierda de cada restricción es proporcional al nivel de la actividad

## **Aditividad**

- $\checkmark$  La función objetivo y la parte izquierda de cada restricción son las sumas de las contribuciones individuales de las actividades
- $\Box$  Divisibilidad, continuidad
	- $\checkmark$  Cualquier variable puede tomar cualquier valor real (también fraccionario)

#### $\Box$ Determinismo

 $\checkmark$  Los coeficientes son conocidos con certidumbre, o han sido estimados

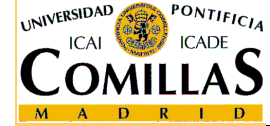

## **Resolución gráfica**

Q Puede aplicarse cuando se tienen dos variables **□ No es necesario pasar a forma estándar ni canónica** 

- $\checkmark$  Dibujar el conjunto factible en el plano, por medio de las ecuaciones de las rectas que lo delimitan
- $\checkmark$ Tomar el vector gradiente de la función objetivo

$$
\nabla z = c = \begin{pmatrix} c_1 \\ c_2 \end{pmatrix}
$$

- $\checkmark$  Problema de maximización: Buscar el último punto del conjunto factible en la dirección del vector gradiente
- Problema de minimización: Buscar el último punto del conjunto factible en la dirección contraria al vector gradiente
- $\checkmark$  Las rectas de isobeneficio (perpendiculares al gradiente) pueden ayudar a encontrar el óptimo

#### **Resolución gráfica. Ejemplo 1**

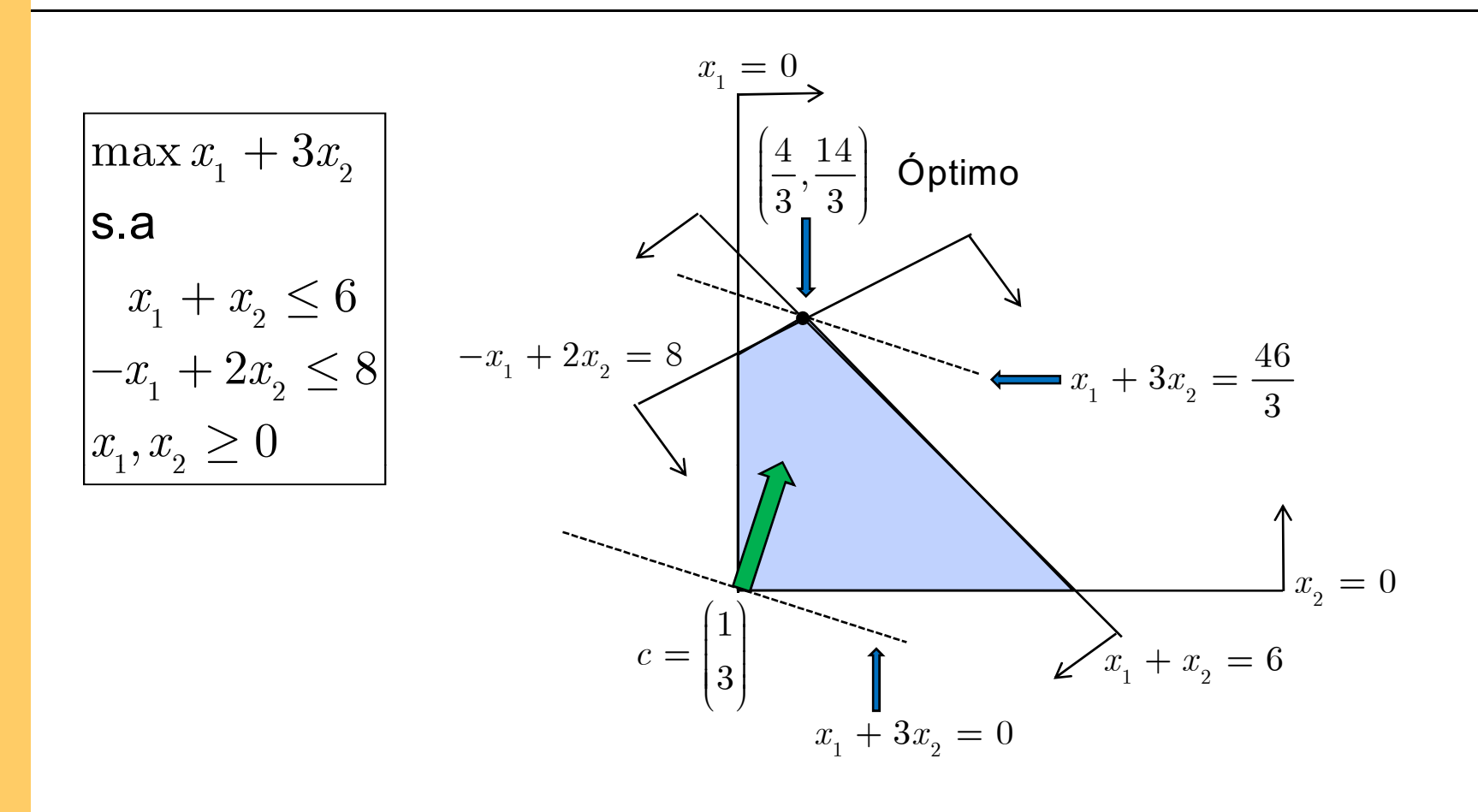

 $\checkmark$  La solución óptima es  $x_1^* = 4/3$ ,  $x_2^* = 14/3$  $\checkmark$  La función objetivo vale z<sup>\*</sup> = 46/3

ESCUELA TÉCNICA SUPERIOR DE INGENIERÍA

UNIVERSIDAD

PONTIFICIA

#### **Resolución gráfica. Ejemplo 2**

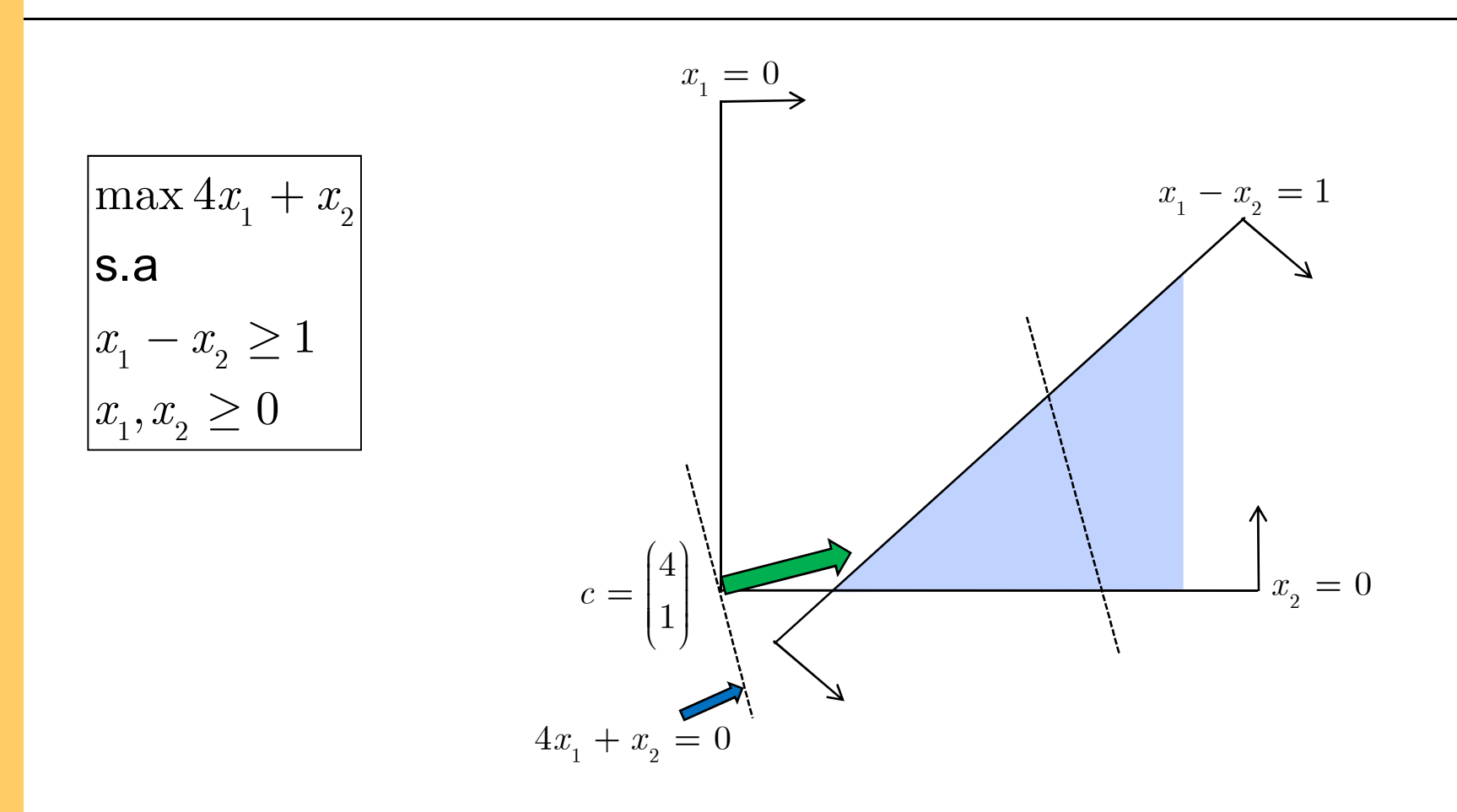

- La solución óptima es no acotada: z\*<sup>→</sup> <sup>∞</sup>

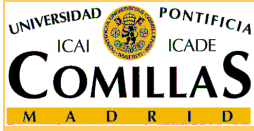

ESCUELA TÉCNICA SUPERIOR DE INGENIERÍA

<mark>D</mark>epartamento de Organización Industrial

#### **Resolución gráfica. Ejemplo 3**

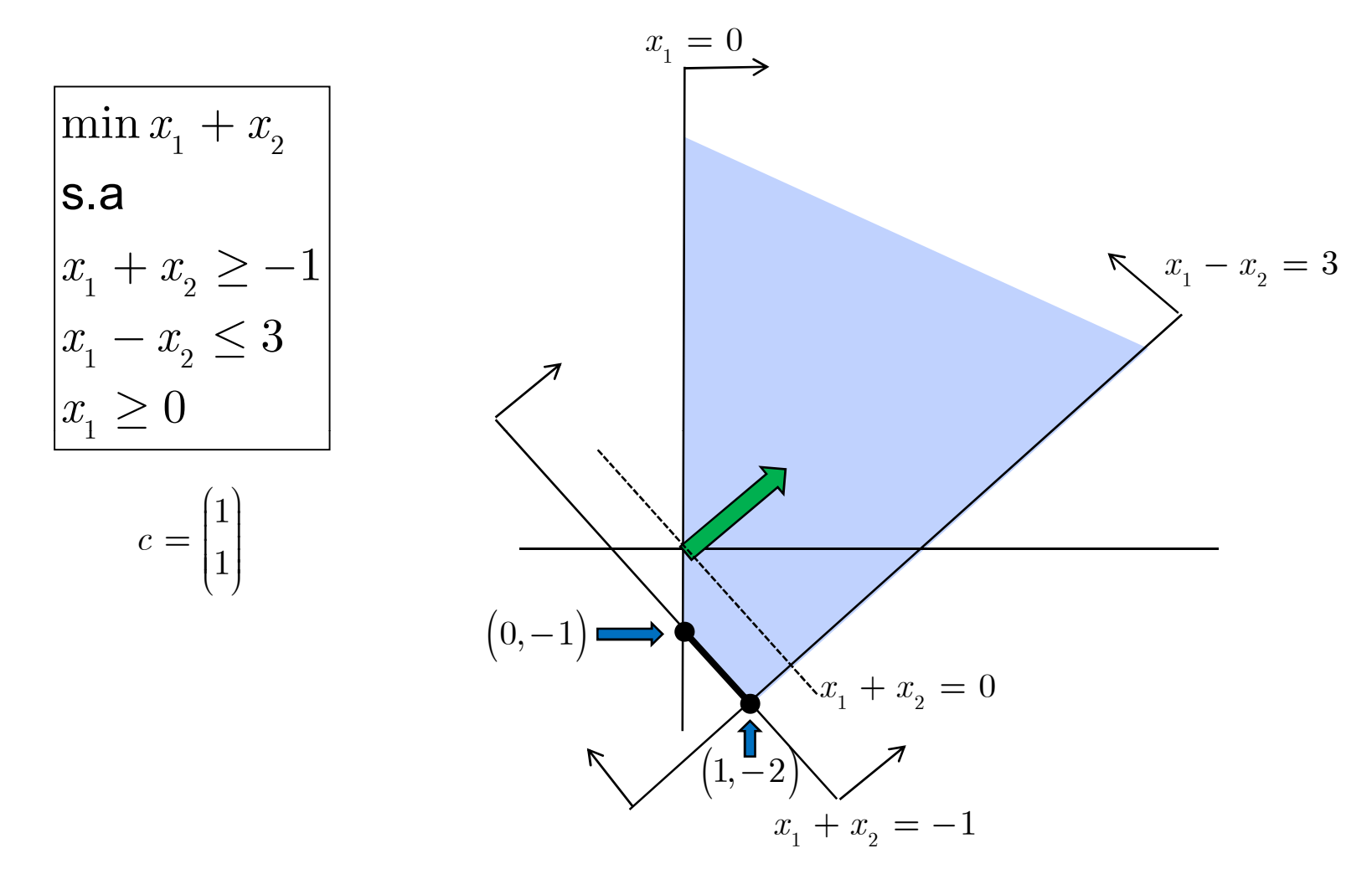

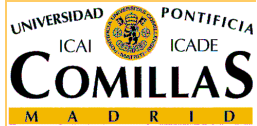

- Solución óptima: segmento que une los puntos (0,-1) y (1,-2), z\*=-1

ESCUELA TÉCNICA SUPERIOR DE INGENIERÍA

#### **Conjuntos poliédricos**

 $\Box$ **a** Hiperplano  $\sum_{j} a_{ij} x_j = b_i$  $\Box$ **Q** Semiespacio  $\sum_j a_{\overline{ij}} x_{\overline{j}} = b_{\overline{i}}$  $\sum_{j}$   $\sum_{i}$   $\sum_{j}$   $\sum_{j}$   $\sum_{j}$  $\sum_{j} a_{ij} x_{j} \leq b_{i}$ 

 $\checkmark$ Cada hiperplano divide al espacio en dos semiespacios

- Conjunto poliédrico o poliedro: Intersección de un número finito de semiespacios
	- El conjunto factible de un problema de PL es poliédrico

 $\Box$ Politopo: Conjunto poliédrico acotado y no vacío

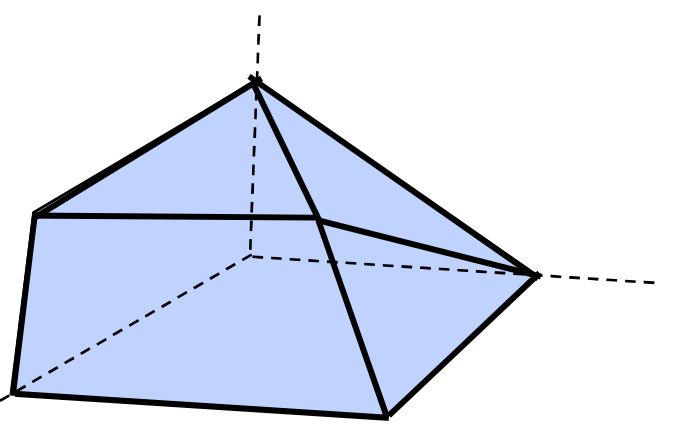

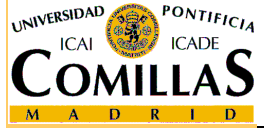

ESCUELA TÉCNICA SUPERIOR DE INGENIERÍA

<mark>D</mark>epartamento de Organización Industrial

#### **Conjuntos convexos**

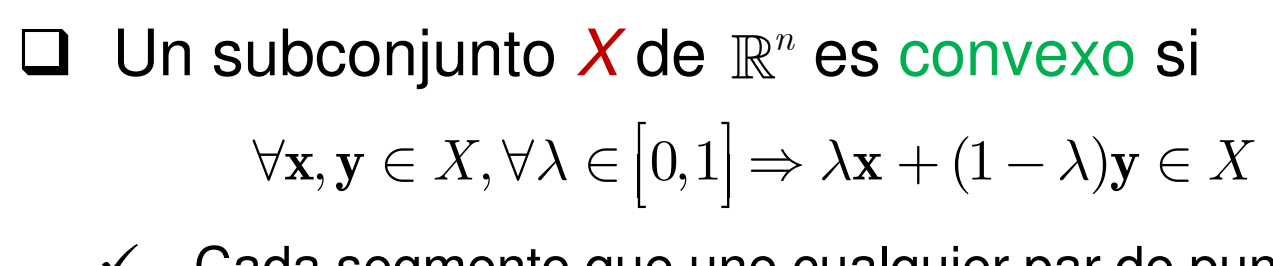

 $\checkmark$  $\checkmark$  Cada segmento que une cualquier par de puntos de X está contenido en el conjunto X.

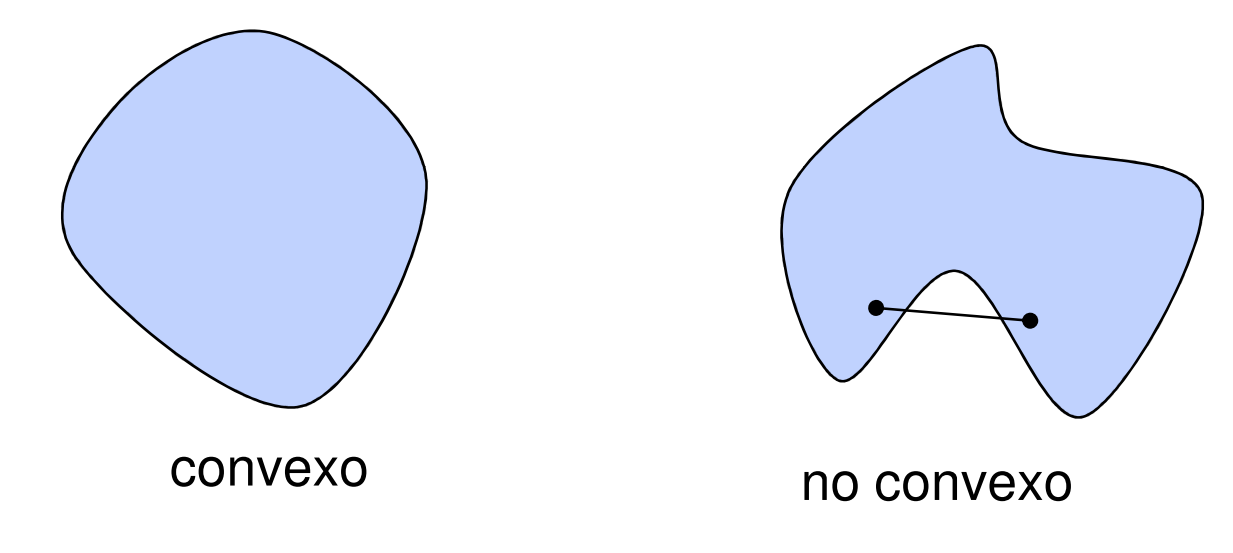

- $\checkmark$ Todo conjunto poliédrico es convexo
- $\checkmark$ El conjunto factible de un problema de PL es convex o

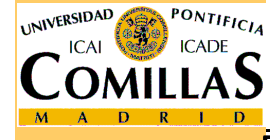

#### **Combinaciones y envolturas convexas**

□ Una combinación lineal convexa de un conjunto de puntos  $\{x_1, x_2,...,x_k\}$  es un punto que se puede expresar de la forma

$$
\sum_{i=1}^k \lambda_i \mathbf{x}_i \quad \text{siendo} \quad \lambda_i \geq 0 \,\, \forall i, \, \sum_{i=1}^k \lambda_i = 1
$$

- $\Box$  Se llama envoltura convexa de un conjunto de puntos  $\{x_{1},x_{2},\ldots,x_{k}\}$  al conjunto de todas las combinaciones lineales convexas del conjunto
	- La envoltura convexa de un conjunto de 2 puntos es un segmento
	- $\checkmark$ La envoltura convexa de un conjunto de puntos es un politopo

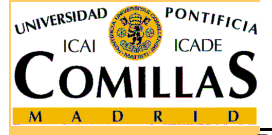

#### **Vértices y aristas**

□ Un vértice o punto extremo de un poliedro es un punto del poliedro que no puede expresarse como combinación lineal convexa de dos puntos distintos del poliedro

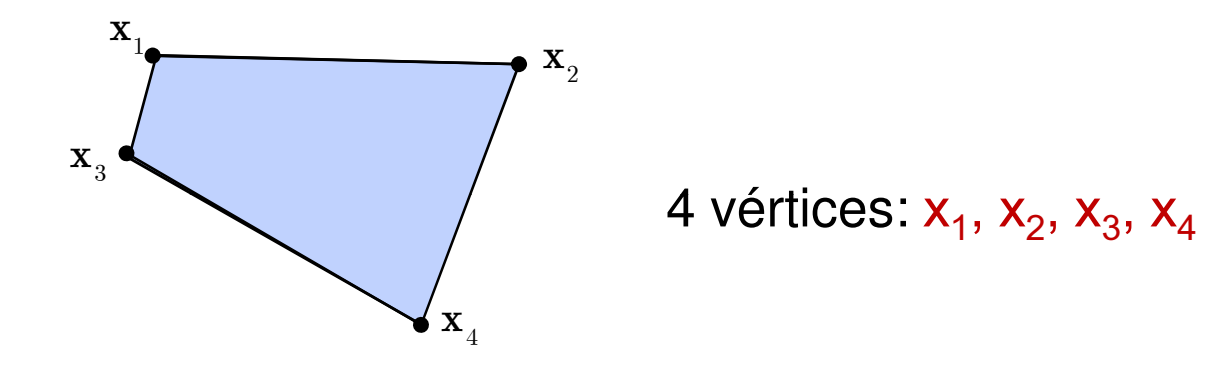

- $\checkmark$  Un vértice de un poliedro en  $\mathbb{R}^n$  es la intersección de n de los bineralence que definen el poliedre hiperplanos que definen el poliedro
- $\checkmark$ Un politopo es la envoltura convexa de sus vértices
- $\Box$  Una arista es el subconjunto del conjunto factible obtenido intersecando <mark>n-1</mark> hiperplanos.

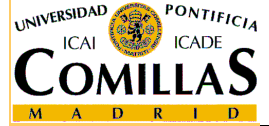

#### **Direcciones de recesión y direcciones extremas**

- □ Una dirección de recesión de un poliedro es un vector d,<br>tal que x + d ∈  $X$ ,  $\forall x \in X$ tal que  $\mathbf{x} + \mathbf{d} \in X \quad \forall \mathbf{x} \in X$ 
	- Un politopo no tiene direcciones de recesión
- □ Una dirección extrema de un poliedro es una dirección<br>de recesión que no puede expresarse como de recesión que no puede expresarse como combinación lineal positiva de dos direcciones de recesión distintas

recesión distintas

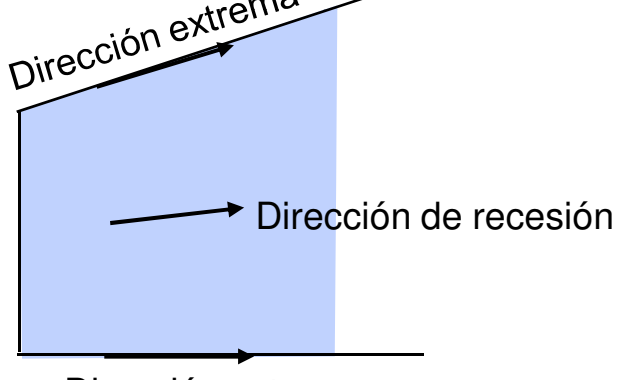

Dirección extrema

 $\checkmark$  Toda dirección de recesión de un poliedro es combinación lineal positiva de sus direcciones extremas

ESCUELA TÉCNICA SUPERIOR DE INGENIERÍA

#### **Teorema de representación de un poliedro**

 $\Box$  Todo punto del poliedro se puede representar como una combinación lineal convexa de sus puntos extremos más una combinación lineal positiva de sus direcciones extremas

□ Sean  $\{x_1, x_2,...,x_k\}$  los puntos extremos del poliedro  $\Box$  Sean { $d_1, d_2, ..., d_l$ } las direcciones extremas del poliedro  $\Box$ 1,u2,…,u<sub>l</sub>  $\Box$  Sea  $\mathbf{x}\in X$ 

$$
\mathbf{x} = \sum_{i=1}^{k} \lambda_i \mathbf{x}_i + \sum_{j=1}^{l} \eta_j \mathbf{d}_j
$$

$$
\lambda_i \ge 0 \,\forall i, \sum_{i=1}^{k} \lambda_i = 1
$$

$$
\mu_j \ge 0 \,\forall j
$$

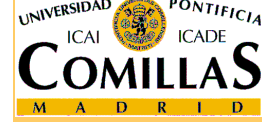

ESCUELA TÉCNICA SUPERIOR DE INGENIERÍA

#### **Tipos de soluciones de un problema de PL**

Sea el problema

$$
\begin{vmatrix} \min c^T x \\ Ax = b \\ x \ge 0 \end{vmatrix}
$$

□ Solución: Punto que verifica las restricciones  $Ax = b$ <br>□ Solución fectible: Solución que edemáe eumele  $x > 0$  $\Box$ **□** Solución factible: Solución que además cumple  $x \ge 0$  $\Box$  Conjunto factible: Conjunto de soluciones factibles  $\Box$ {<br>{  ${x \in \mathbb{R}^n : Ax = b, x \ge 0}$  $X = \{x \in \mathbb{R}^n : Ax = b, x \ge 0\}$ 

Solución básica factible: Solución factible que se corresponde con un punto extremo del conjunto factible

ш Solución óptima: Solución factible donde se alcanza el mínimo de la función objetivo

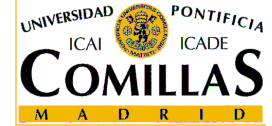

#### **Tipos de problemas de PL**

- ப Infactible: El conjunto factible es vacío
	- $\checkmark$  Si existe alguna solución factible, entonces existe alguna solución básica factible
- Con solución óptima: Existe alguna solución óptima para el problema
	- Si existe alguna solución óptima, entonces existe alguna<br>Calución bégica factible éntima (Tearama fundamental de  $\checkmark$ solución básica factible óptima (Teorema fundamental de la PL)
	- Si la solución óptima es única, esta es básica factible
	- Si hay múltiples soluciones óptimas y el conjunto factible es acotado, el conjunto de soluciones óptimas es la envoltura convexa de las soluciones básicas factibles óptimas
- No acotado: Se puede avanzar siguiendo una dirección<br>de recesión disminuyendo indefinidamente la función de recesión disminuyendo indefinidamente la función objetivo

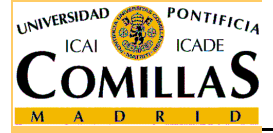

#### **Idea general del método simplex**

- $\Box$ Buscar una solución básica factible (vértice) inicial
- $\Box$  Compararlo con los vértices adyacentes y quedarnos con el que más disminuya la función objetivo
- $\sqcup$  Repetir hasta que no se pueda disminuir más la función objetivo

#### $\Box$ Dificultades a salvar

- $\checkmark$  Cómo se caracterizan analíticamente las soluciones básicas factibles
- $\checkmark$ Cómo encontrar una solución básica factible inicial
- $\checkmark$  Cuáles son los vértices adyacentes, y cómo saber cuánto disminuye cada uno la función objetivo
- $\checkmark$ Cómo detectar infactibilidad y no acotamiento

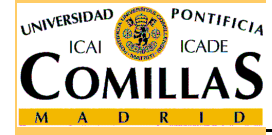

## **Hipótesis para el método simplex**

 $\Box$ El problema está expresado en forma estándar

> $\min c^T$  $x \geq 0$  $, 0 \leq \frac{\pi}{2}, 1 \leq \pi$  $\mathcal{X}% =\left\{ \mathcal{X}\right\} =\left\{ \mathcal{X}\right\} =\left\$  $Ax = b$  $x \in \mathbb{R}^n, c \in \mathbb{R}^n, A \in \mathbb{R}^{m \times n}, b \in \mathbb{R}^m$  $c^-x$ = $\in \mathbb{R}^n, c \in \mathbb{R}^n, A \in \mathbb{R}^{m \times n}, b \in \mathbb{R}^n$

 $\Box$  La matriz de coeficientes tiene rango máximo por filas:<br> $R(A) = m \leq n$ rg(A) = m  $\le$  n

- **Si no es cierto, o bien pueden eliminarse algunas restricciones**  $\checkmark$ por ser redundantes, o bien el problema es infactible
- □ Los términos independientes son no negativos:  $b \ge 0$ 
	- Esta hipótesis no es obligatoria, pero sí conveniente para iniciar el método de forma sencilla

### **Soluciones básicas: Caracterización**

- $\Box$ □ Partir el conjunto de variables en m básicas y n – m no básicas
- $\Box$  Igualar a 0 las variables no básicas y despejar las variables básicas en Ax = b
	- Si todas las variables son no negativas la solución básica es factible
	- Si alguna variable es negativa la solución básica es infactible
- $\Box$  El número de soluciones básicas (entre factibles y infactibles) os

infactibles) es

$$
C_{n,m} = \binom{n}{m} = \frac{n!}{m!(n-m)!}
$$

 $\checkmark$  No todas las soluciones básicas son siempre distintas: Si alguna variable básica vale 0 en una solución básica (solución básica degenerada), ésta se puede obtener mediante otra selección de variables básicas y no básicas

#### **Soluciones básicas: Ejemplo**

**UNIVERSIDAD** 

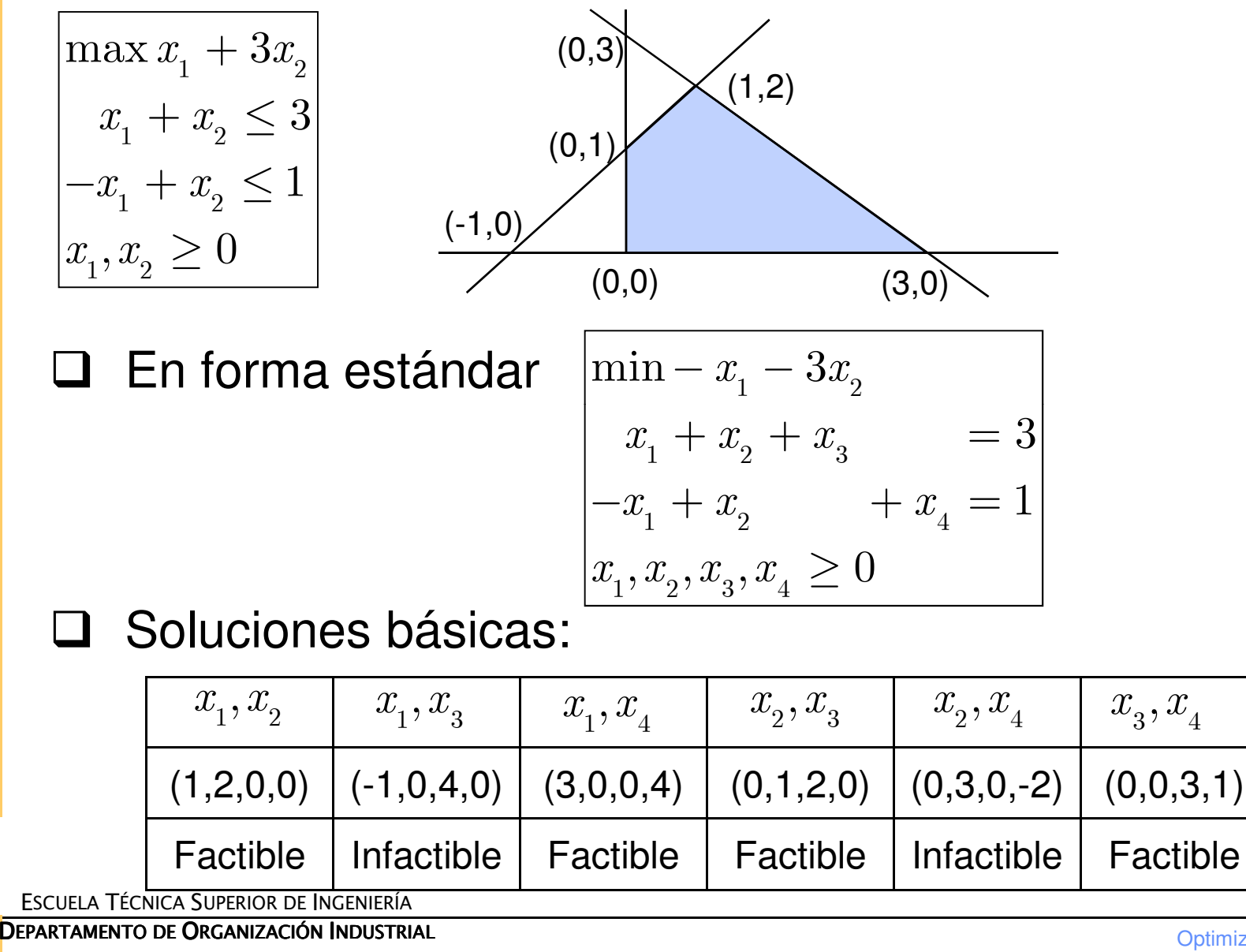

#### **Bases**

- $\Box$ Una base es una submatriz B de orden m de la matriz A
- $\Box$  Hay una correspondencia biunívoca entre particiones (en variables básicas y no básicas) y bases
- $\Box$  Dada una base, los elementos del problema se pueden descomponer:

 $A = \begin{pmatrix} B & N \end{pmatrix} \quad \begin{cases} B \in \mathbb{R}^{m x m} \quad \text{matrix BÁSICA o BASE} \ N \in \mathbb{R}^{m x n - m} \quad \text{matrix NO BÁSICA} \end{cases}$ ( vector de variables BÁSICAS vector de variables NO BÁSICAScoeficien $\,m$  $B \begin{bmatrix} B & B & -1 \end{bmatrix}$  $\left\{ x_{_{N}}\in\mathbb{R}^{n-m}\right\}$  $-$  m $m$  $B$   $\begin{array}{c} \uparrow \\ \downarrow \end{array}$ N $x = \begin{vmatrix} x_B & x_B \end{vmatrix}$  $x_N$   $x_N$  $c = \begin{vmatrix} c_B & c_E \end{vmatrix}$  $\overline{c}$  $\begin{aligned} &\mathcal{E} = \begin{pmatrix} B & N \end{pmatrix} \ &\begin{cases} x_B \end{cases} \ &\begin{cases} x_B \in \mathbb{R}^m \ x_N \end{cases} \ &\begin{cases} x_B \in \mathbb{R}^m \ x_N \in \mathbb{R}^m \end{cases} \ &\begin{cases} c_B \in \mathbb{R}^m \ &\begin{cases} c_B \end{cases} \ &\begin{cases} c_B \in \mathbb{R}^m \ &\begin{cases} c_N \end{cases} \end{aligned} \end{aligned}$  $\begin{aligned} & \left\{ X_B \right\}_{{\left\{ x_k \right\}}} \left\{ \begin{aligned} & {N \in \mathbb{R}^{m \times n-m} \text{ matrix NO BASICA} } \\ & {x_{N} } \\ & {x_{N} } \\ & {x_{N} } \end{aligned} \right\}_{{\left\{ x_k \in \mathbb{R}^{n-m} \text{ vector de variables NO BÁSICAS} } \right\}_{{\left\{ x_k \in \mathbb{R}^{m-m} \text{ coefficients de variables BÁSICAS} } \right\}_{{\left\{ x_k \in \mathbb{R}^{n-m} \text{ coefficients de variables NO BÁSICAS} \right\}_{{\left\{ x_k \in \mathbb{R}$ 

- $\checkmark$  Conjunto de índices básicos  $\to I_B$
- $\checkmark$  Conjunto de índices no básicos  $\;\to\; I_N$  $\checkmark$

#### **Reformulación del problema**

 $\Box$ Despejar variables básicas

$$
Ax = b
$$
  

$$
Bx_B + Nx_N = b \Rightarrow x_B = B^{-1}(b - Nx_N) = B^{-1}b - B^{-1}Nx_N
$$

## □ Función objetivo

$$
z = c_B^T x_B + c_N^T x_N = c_B^T B^{-1} b + \left[c_N^T - c_B^T B^{-1} N\right] x_N
$$

 $\Box$  Si se fijan a 0 las variables no básicas se obtiene la selución básica asociada a la base  $B$ solución básica asociada a la base B

1 1  $\hat{i}$  $\hat{x}_{\cdot \cdot} = 0$  $\hat{z}=c^T_{_D}\,x_{_D}=c^T_{_D}$ B $x_{_N}=$  $\hat{z} = c_B^{\mu} x_B^{\mu} = c_B^{\mu} B^{-1} b$  $\hat{x}_{B} = b = B^{-1} b$  $^{-1}$   $b$   $\qquad$   $\qquad$   $= 0 = D \quad 0$ <br>= 0  $=c_B^{\scriptscriptstyle\bullet}~x_B^{\scriptscriptstyle\bullet}=c_B^{\scriptscriptstyle\bullet}~B^{-{\scriptscriptstyle\bullet}}~b~$   $\Longleftarrow$  Valor de la función objetivo en la solución básica Valor de las variables no básicas en la solución básica

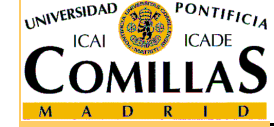

ESCUELA TÉCNICA SUPERIOR DE INGENIERÍA

#### **Adyacencia**

- $\Box$ Dos vértices son adyacentes si el segmento que los une es una arist<mark>a del poliedro</mark>
- □ Cada vértice adyacente corresponde a una variable no<br>básica básica
	- Para cada solución básica factible existen n <sup>m</sup> soluciones básicas factibles adyacentes
- Moverse de una solución básica factible a otra<br>advacente correspondo a bacer básica una var adyacente corresponde a hacer básica una variable no básica (y por lo tanto una básica pasará a ser no básica)
	- Una vez elegida la variable no básica que pasa a ser básica, ésta se ha de incrementar hasta que alguna de las básicas valga 0

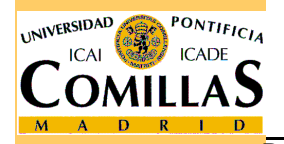

Interesará elegir la variable no básica cuyo incremento  $\checkmark$ suponga una mayor disminución en la función objetivo

#### **Costes reducidos**

 $\Box$  Cada variable no básica tiene su coste reducido o derivada direccional

$$
\hat{c}_j = c_j - z_j = c_j - c_B^T B^{-1} a_j
$$

 $\checkmark$ Matricialmente

$$
\hat{c}_N^T = c_N^T - c_B^T B^{-1} N
$$

□ Mide en cuanto aumenta la f. o. por cada unidad que aumente marginalmente la variable

$$
z = c_B^T x_B + c_N^T x_N = \hat{z} + \left[c_N^T - c_B^T B^{-1} N\right] x_N = \hat{z} + \sum_{j \in I_N} \left(c_j - c_B^T B^{-1} a_j\right) x_j
$$
  
=  $\hat{z} + \sum_{j \in I_N} \left(c_j - z_j\right) x_j = \hat{z} + \sum_{j \in I_N} \hat{c}_j x_j$ 

#### $\blacksquare$ Criterio de entrada

 $\checkmark$  Seleccionar la variable no básica con coste reducido más negativo

ESCUELA TÉCNICA SUPERIOR DE INGENIERÍA

#### **Costes reducidos y optimalidad**

- El coste reducido de cada variable básica es 0
- □ Si todos los costes reducidos son no negativos la<br>solución básica factible es éptima solución básica factible es óptima
- Si en una solución básica factible óptima una variable<br>Si en hásica tione costo reducido pulo. la solución básica no básica tiene coste reducido nulo, la solución básica factible adyacente asociada a dicha variable es también óptima
	- En este caso puede haber óptimos múltiples $\checkmark$

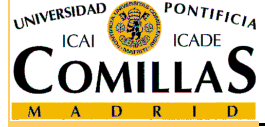

#### **Elección de la variable de salida**

- $\Box$  Sea  $x_t$  la variable de entrada a la base  $x_{_t}$ 
	- $\checkmark$  $\checkmark$  Debe incrementarse el valor de  $x_t$  con lo que las variables básicas ven modificado su valor $x_{_t}$
	- $\checkmark$  Debe incrementarse  $x_t$  hasta que alguna variable básica<br>decrease e 0. Este variable paseré a ser na básica decrezca a 0. Esta variable pasará a ser no básica  $x_{_t}$
	- Si todas las variables básicas crecen la solución óptima es no acotada, pues podría incrementarse  $\;x_{_{t}}\;$  indefinidamente

$$
\begin{aligned} Y & = B^{-1}N & x_B & = B^{-1}b - B^{-1} N x_N = \hat{b} - Y x_N \\ y_t & = B^{-1} a_t & (x_B)_i & = \hat{b}_i - y_{it} x_t \end{aligned}
$$

 $\checkmark$  La variable básica i decrece si  $y_{it} > 0$  $y_{_{it}}$   $>$ 

 $(x_B)_i = 0 \Rightarrow x_t = \hat{b}_i / y_{it}$  Valor de la variable entrantesi se hace 0 la variable básica i

#### $\Box$ Criterio de salida

 $\checkmark$  $\checkmark$  - Elegir la variable básica i con  $\textit{y}_\textit{it} > 0$  -para la que  $\frac{\textit{i}}{\textit{u}_\textit{it}}$  sea mínimo  $y_{_{it}}>0$  para la que  $\frac{z_{it}}{y_{it}}$  $y_{_{it}}$ b

ESCUELA TÉCNICA SUPERIOR DE INGENIERÍA

<mark>D</mark>epartamento de Organización Industrial

ˆ

### **Algoritmo simplex**

#### 1. Inicialización

 - Elegir una base B que proporcione una solución básica factible  $\hat x_{_B}=\hat b=B^{-1}b\geq 0$  $\hat{z} = c_B^T B^{-1} b = c_B^T \hat{x}_B = c_B^T \hat{b}$  $\hat{x}_{\cdot \cdot} = 0$  $x_{_N}^{}=$  $\hat{x}_{_B}=\hat{b}=B^{-1}b\geq 0 \qquad Y=B^{-1}$  $Y = B^{-1}N$  $=$  D  $= c_B^T B^{-1} b = c_B^T \hat{x}_B =$ 

#### 2. Criterio de optimalidad. Elección de la variable de entrada

- ← Cálculo de costes reducidos  $\hat{c}_N^T = c_N^T c_B^T B^{-1} N = c_N^T c_B^T Y$
- $\checkmark$  Si  $\hat{c}_N^T \geq 0$   $\longrightarrow$  La solución actual es óptima  $\hat{c}_N^{\,\prime}\,\geq\,$
- $\checkmark$  Si no, elegir la variable  $x_t$  tal que  $x_{_t}$  $\hat{c}_{_t} = \min_{_j} \left\{ \hat{c}_{_j} : \hat{c}_{_j} < 0 \right\}$
- 3. Elección de la variable de salida
	- $\checkmark$  Si  $y_{it} \leq 0 \,\,\forall i \in I_B$   $\Longrightarrow$  solución no acotada
	- $\checkmark$  Si no, elegir la variable básica  $\;x_{_{s}}\;$  tal que s  $\mathcal{X}% =\mathbb{R}^{2}\times\mathbb{R}^{2}$  $\hat{b}_s = \min \left\{ \frac{\hat{b}_i}{\sigma} \right\}$  $\min_{i \in I_B} \Big\vert \frac{\imath}{y_{_{it}}}: y_{_{it}}>0 \Big\vert$  $\frac{s}{s_{st}} = \min_{i \in I_B} \Big\{ \frac{i}{y_{it}} : y_{it} \Big\}$  $\frac{b_{s}}{y_{st}} = \min_{i \in I_B} \left\{ \frac{b_{i}}{y_{it}} : y \right\}$  $= \min_{i \in I_B} \left\{ \frac{\hat{b_i}}{y_{it}} : y_{it} > 0 \right\}$

#### 4. Pivoteo

- Con la nueva base B actualizar  $B^{-1}$ ,  $\hat{x}_B$ ,  $Y$ ,  $\hat{x}_B$  $B^{-1}, \, \hat{x}_{\overline{B}}, \, Y, \, \hat{z}$ B
- Volver al paso 2

ESCUELA TÉCNICA SUPERIOR DE INGENIERÍA

st  $\int u \, dt$ 

#### **Interpretación geométrica del simplex**

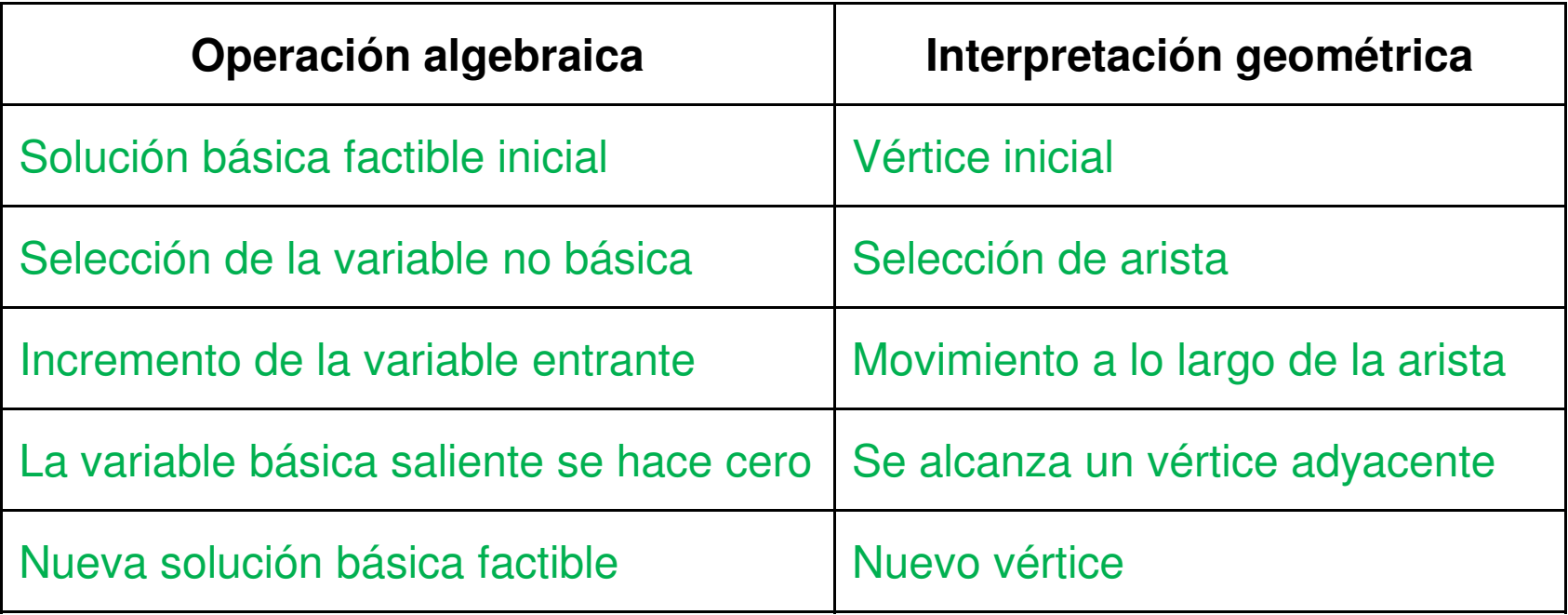

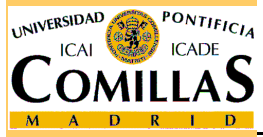

#### **Comentarios al método simplex**

## Criterio de entrada

- En caso de empate, elegir cualquiera (menor índice, al azar, …)
- Seleccionar la variable con menor coste reducido no garantiza la mayor disminución de la función objetivo tras el pivoteo
- Existen otras reglas de entrada

## Criterio de salida

- En caso de empate, elegir cualquiera (menor índice, regla lexicográfica,…). Un empate produce degeneración

#### $\Box$ Problema de maximización: 2 opciones

Pasar a minimización cambiando el signo de los costesCambiar el criterio de optimalidad y la regla de entrada:

$$
✓ Si  $\hat{c}_N^T \leq 0$  \n
$$
 La solution actual es óptima

✓ Si no, elegir la variable 
$$
x_t
$$
 tal que  $\hat{c}_t = \max_j \left\{ \hat{c}_j : \hat{c}_j > 0 \right\}$ 

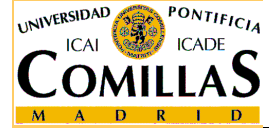

#### **Algoritmo simplex. Ejemplo (1)**

$$
\begin{array}{ll}\n\text{max } x_1 + 3x_2 \\
x_1 + x_2 \le 3 \\
-x_1 + x_2 \le 1 \\
\hline\nx_1, x_2 \ge 0\n\end{array}\n\text{Se pasa a forma estándar } \begin{array}{ll}\n\text{min} - x_1 - 3x_2 \\
x_1 + x_2 + x_3 \\
-x_1 + x_2 + x_3 \\
\hline\nx_1, x_2, x_3, x_4 \ge 0\n\end{array}\n= 3
$$

Los elementos del problema son

$$
x = \begin{pmatrix} x_1 \\ x_2 \\ x_3 \\ x_4 \end{pmatrix}; \quad c = \begin{pmatrix} -1 \\ -3 \\ 0 \\ 0 \end{pmatrix}; \quad A = \begin{pmatrix} 1 & 1 & 1 & 0 \\ -1 & 1 & 0 & 1 \end{pmatrix}; \quad b = \begin{pmatrix} 3 \\ 1 \\ 1 \end{pmatrix}; \quad m = 2; \quad n = 4
$$

 $\checkmark$  Se cumple  $rg(A) = m$ 

ESCUELA TÉCNICA SUPERIOR DE INGENIERÍA

UNIVERSIDAD

PONTIFICIA

<mark>Departamento de Organización Industrial</mark>

#### **Algoritmo simplex. Ejemplo (2)**

PASO 1: Se elige una base

$$
B = \begin{pmatrix} 1 & 0 \\ 0 & 1 \end{pmatrix}; \quad N = \begin{pmatrix} 1 & 1 \\ -1 & 1 \end{pmatrix}; \quad x_B = \begin{pmatrix} x_3 \\ x_4 \end{pmatrix}; \quad x_N = \begin{pmatrix} x_1 \\ x_2 \end{pmatrix}; \quad c_B = \begin{pmatrix} 0 \\ 0 \end{pmatrix}; \quad c_N = \begin{pmatrix} -1 \\ -3 \end{pmatrix}
$$

Se comprueba que proporciona una solución básica factible

$$
B^{-1} = \begin{pmatrix} 1 & 0 \\ 0 & 1 \end{pmatrix}; \quad \hat{x}_B = \hat{b} = B^{-1}b = \begin{pmatrix} 1 & 0 \\ 0 & 1 \end{pmatrix} \begin{pmatrix} 3 \\ 1 \end{pmatrix} = \begin{pmatrix} 3 \\ 1 \end{pmatrix} \ge 0 \quad \Longleftrightarrow \text{Factible}
$$

Se obtienen los valores de las variables, de la f. o. y la matriz Y

$$
\hat{x}_B = \hat{b} = \begin{pmatrix} 3 \\ 1 \end{pmatrix}; \quad \hat{x}_N = \begin{pmatrix} 0 \\ 0 \end{pmatrix}; \quad \hat{z} = c_B^T \hat{b} = \begin{pmatrix} 0 & 0 \end{pmatrix} \begin{pmatrix} 3 \\ 1 \end{pmatrix} = 0
$$

$$
Y = B^{-1}N = \begin{pmatrix} 1 & 0 \\ 0 & 1 \end{pmatrix} \begin{pmatrix} 1 & 1 \\ -1 & 1 \end{pmatrix} = \begin{pmatrix} 1 & 1 \\ -1 & 1 \end{pmatrix}
$$

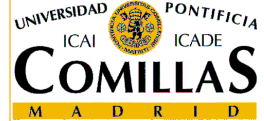

ESCUELA TÉCNICA SUPERIOR DE INGENIERÍA

<mark>Departamento de Organización Industrial</mark>

### **Algoritmo simplex. Ejemplo (3)**

PASO 2: Se calculan los costes reducidos

$$
\hat{c}_N^T = c_N^T - c_B^T B^{-1} N = c_N^T - c_B^T Y = \begin{pmatrix} -1 & -3 \end{pmatrix} - \begin{pmatrix} 0 & 0 \end{pmatrix} \begin{pmatrix} 1 & 1 \ -1 & 1 \end{pmatrix} = \begin{pmatrix} -1 & -3 \end{pmatrix}
$$
  
\n
$$
\hat{c}_1 = c_1 - z_1 = -1
$$
  
\n
$$
\hat{c}_2 = c_2 - z_2 = -3
$$

Como hay costes reducidos negativos  $\longrightarrow$  Solución no óptima

Entra en la base la variable  $\ x_{_{2}},$  por tener menor coste reducido PASO 3: Criterio de salida

$$
y_2 = B^{-1}a_2 = \begin{pmatrix} 1 & 0 \\ 0 & 1 \end{pmatrix} \begin{pmatrix} 1 \\ 1 \end{pmatrix} = \begin{pmatrix} 1 \\ 1 \end{pmatrix}
$$
 Ambos valores positivos  

$$
\min_{i \in I_B} \left\{ \frac{\hat{b}_i}{y_{i2}} : y_{i2} > 0 \right\} = \min \left\{ \frac{\hat{b}_3}{y_{32}}, \frac{\hat{b}_4}{y_{42}} \right\} \min \left\{ \frac{3}{1}, \frac{1}{1} \right\} = 1
$$

Sale de la base la variable  $\, x_{\scriptscriptstyle 4} \,$ 

ESCUELA TÉCNICA SUPERIOR DE INGENIERÍA

#### **Algoritmo simplex. Ejemplo (4)**

PASO 4: Pivoteo

$$
B = \begin{pmatrix} 1 & 1 \\ 0 & 1 \end{pmatrix}; \quad N = \begin{pmatrix} 1 & 0 \\ -1 & 1 \end{pmatrix}; \quad x_B = \begin{pmatrix} x_3 \\ x_2 \end{pmatrix}; \quad x_N = \begin{pmatrix} x_1 \\ x_4 \end{pmatrix}; \quad c_B = \begin{pmatrix} 0 \\ -3 \end{pmatrix}; \quad c_N = \begin{pmatrix} -1 \\ 0 \end{pmatrix}
$$
  
\n
$$
B^{-1} = \begin{pmatrix} 1 & -1 \\ 0 & 1 \end{pmatrix}; \quad \hat{x}_B = \hat{b} = B^{-1}b = \begin{pmatrix} 1 & -1 \\ 0 & 1 \end{pmatrix} \begin{pmatrix} 3 \\ 1 \end{pmatrix} = \begin{pmatrix} 2 \\ 1 \end{pmatrix}; \quad \hat{x}_N = \begin{pmatrix} 0 \\ 0 \end{pmatrix}
$$
  
\n
$$
\hat{z} = c_B^T \hat{b} = \begin{pmatrix} 0 & -3 \end{pmatrix} \begin{pmatrix} 2 \\ 1 \end{pmatrix} = -3
$$
  
\n
$$
Y = B^{-1}N = \begin{pmatrix} 1 & -1 \\ 0 & 1 \end{pmatrix} \begin{pmatrix} 1 & 0 \\ -1 & 1 \end{pmatrix} = \begin{pmatrix} 2 & -1 \\ -1 & 1 \end{pmatrix}
$$

Volver al paso 2

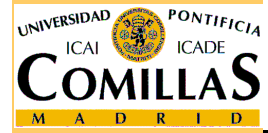

ESCUELA TÉCNICA SUPERIOR DE INGENIERÍA

<mark>Departamento de Organización Industrial</mark>

### **Algoritmo simplex. Ejemplo (5)**

PASO 2: Se calculan los costes reducidos

$$
\begin{aligned}\n\hat{c}_N^T &= c_N^T - c_B^T B^{-1} N = c_N^T - c_B^T Y = \begin{pmatrix} -1 & 0 \end{pmatrix} - \begin{pmatrix} 0 & -3 \end{pmatrix} \begin{pmatrix} 2 & -1 \\ -1 & 1 \end{pmatrix} = \begin{pmatrix} -4 & 3 \end{pmatrix} \\
\hat{c}_1 &= c_1 - z_1 = -4 \\
\hat{c}_4 &= c_4 - z_4 = 3\n\end{aligned}
$$

Como hay costes reducidos negativos  $\longrightarrow$  Solución no óptima Entra en la base la variable  $\,x_{_{\!1}},$  por tener menor coste reducido PASO 3: Criterio de salida

$$
y_1 = \begin{pmatrix} 2 \\ -1 \end{pmatrix}
$$

Sale de la base la variable  $\,x_{\scriptscriptstyle 3}^{\phantom i},$  única variable básica con coeficiente positivo en la columna  $\,y_{_1}\colon$  $y_1: y_{31} = 2 > 0$ 

ESCUELA TÉCNICA SUPERIOR DE INGENIERÍA

#### **Algoritmo simplex. Ejemplo (6)**

#### PASO 4: Pivoteo

$$
B = \begin{pmatrix} 1 & 1 \\ -1 & 1 \end{pmatrix}; \quad N = \begin{pmatrix} 1 & 0 \\ 0 & 1 \end{pmatrix}; \quad x_B = \begin{pmatrix} x_1 \\ x_2 \end{pmatrix}; \quad x_N = \begin{pmatrix} x_3 \\ x_4 \end{pmatrix}; \quad c_B = \begin{pmatrix} -1 \\ -3 \end{pmatrix}; \quad c_N = \begin{pmatrix} 0 \\ 0 \end{pmatrix}
$$
  
\n
$$
B^{-1} = \begin{pmatrix} 1/2 & -1/2 \\ 1/2 & 1/2 \end{pmatrix}; \quad \hat{x}_B = \hat{b} = B^{-1}b = \begin{pmatrix} 1/2 & -1/2 \\ 1/2 & 1/2 \end{pmatrix} \begin{pmatrix} 3 \\ 1 \end{pmatrix} = \begin{pmatrix} 1 \\ 2 \end{pmatrix}; \quad \hat{x}_N = \begin{pmatrix} 0 \\ 0 \end{pmatrix}
$$
  
\n
$$
\hat{z} = c_B^T \hat{b} = \begin{pmatrix} -1 & -3 \end{pmatrix} \begin{pmatrix} 1 \\ 2 \end{pmatrix} = -7
$$
  
\n
$$
Y = B^{-1}N = \begin{pmatrix} 1/2 & -1/2 \\ 1/2 & 1/2 \end{pmatrix} \begin{pmatrix} 1 & 0 \\ 0 & 1 \end{pmatrix} = \begin{pmatrix} 1/2 & -1/2 \\ 1/2 & 1/2 \end{pmatrix}
$$

Volver al paso 2

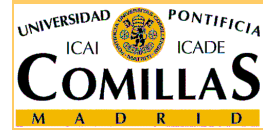

ESCUELA TÉCNICA SUPERIOR DE INGENIERÍA

<mark>Departamento de Organización Industrial</mark>

#### **Algoritmo simplex. Ejemplo (7)**

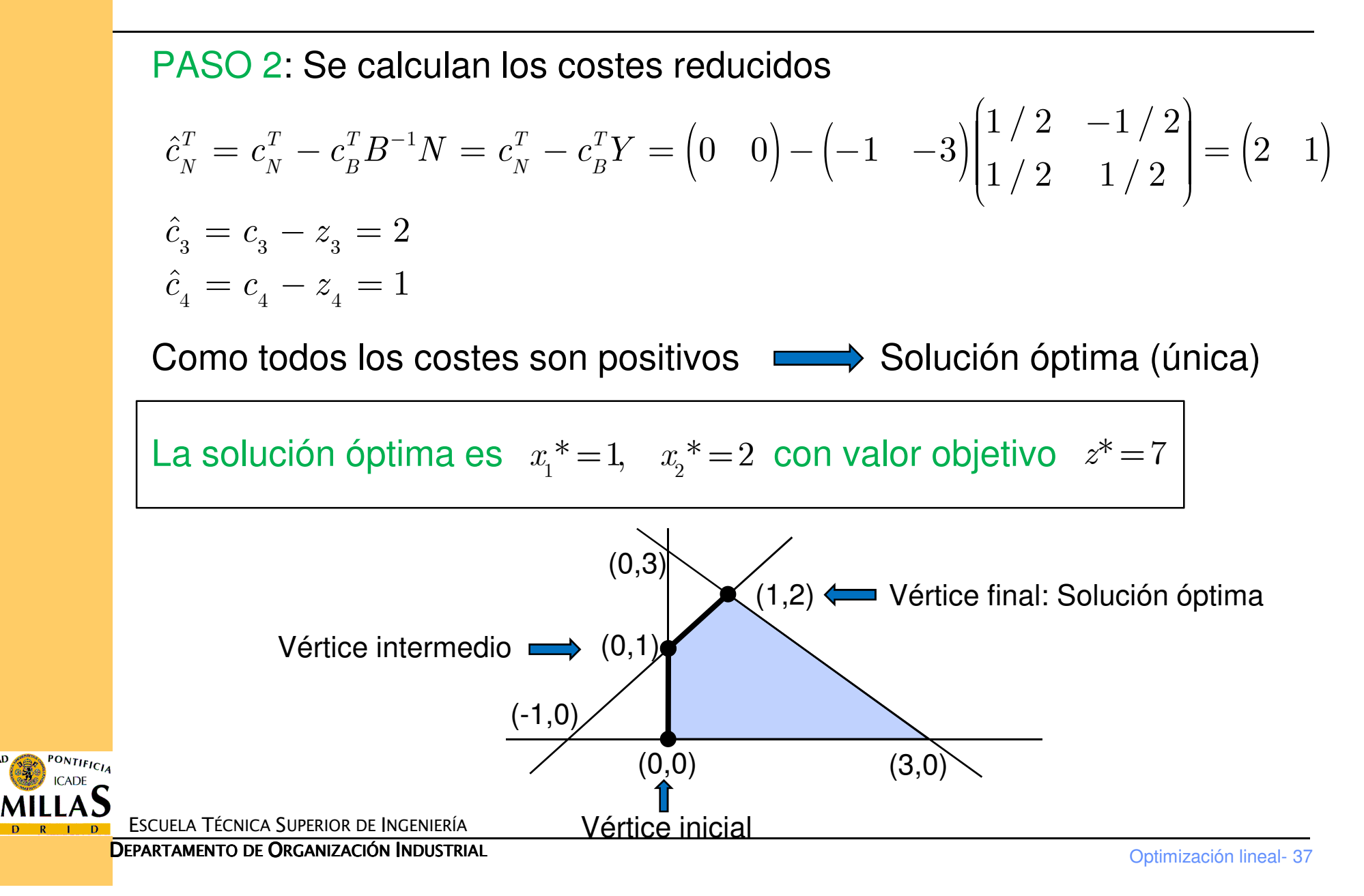

#### **Degeneración y convergencia**

- □ Si una solución básica factible es degenerada, es posible que tras el pivoteo se obtenga el mismo vértice para la nueva base
- Esta situación podría dar lugar a un bucle infinito. El algoritmo no convergería
- □ Se puede evitar de varias formas
	- $\checkmark$ Regla lexicográfica para el criterio de salida
	- $\checkmark$ Regla de Bland para los criterios de entrada y de salida
- □ Si se parte de una solución básica factible inicial, el<br>algoritmo simplox (con qualquiera de las reglas algoritmo simplex (con cualquiera de las reglas anteriores) converge en un número finito de iteraciones a la solución óptima o detecta la no acotación

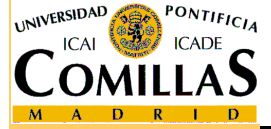

#### **Múltiples óptimos**

- □ Se produce cuando en una solución óptima alguna variable no básica tiene coste reducido nulo
- $\Box$  Introduciendo dicha variable se obtendría otra solución básica factible óptima
	- Cuando la solución óptima original es degenerada, si la variable saliente es nula, la variable entrante valdrá 0, y se llegará a la misma solución (aunque asociada a otra base)
	- Si al introducir la variable entrante se produce no acotación, la arista infinita correspondiente estará formada por soluciones óptimas
- $\Box$  El conjunto de soluciones óptimas será la envoltura convexa de todas las soluciones básicas factibles óptimas

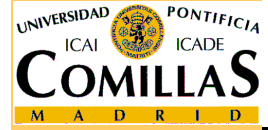

#### **Forma tabular del método simplex**

□ Facilita los cálculos y ahorra operaciones

Útil para resolver a mano pequeños problemas

#### $\Box$ Tabla simplex:

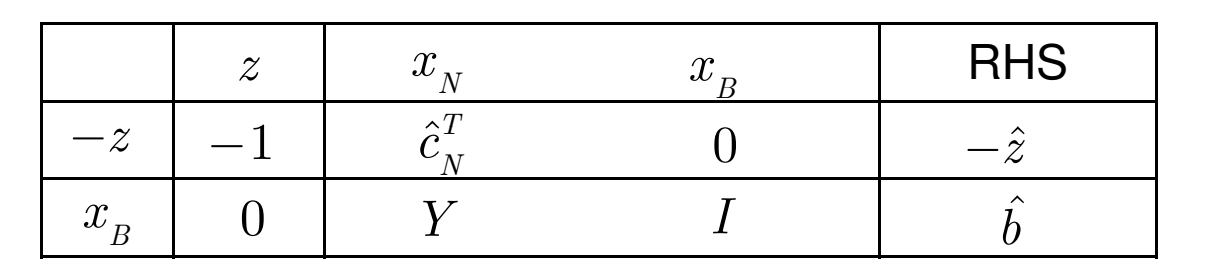

**Q** Para realizar el pivoteo: Entra  $x_t$  y sale  $x_s$ . Pivote:  $x_{_t}$  y sale  $x_{_s}$ . Pivote  $y_{_{st}}$ 

- $\checkmark$  $\checkmark$  Dividir la fila s por  $y_{st}$   $\longrightarrow$  se obtiene un 1 en el pivote  $y_{_{st}}$
- $\checkmark$  $\checkmark$  Para el resto de filas (incluyendo la fila de la f. o.  $f_0$ )  $f_{_{\rm 0}}$

$$
f_{_i} \,\rightarrow\, f_{_i} \,-\, \frac{{y}_{_{it}}}{y_{_{st}}}f_{_s} \,\,\underbrace{\qquad \qquad }\\
$$

se obtienen "0" en el resto de elementos de la columna pivote

### **Algoritmo simplex. Ejemplo (8)**

Resolvamos el ejemplo anterior mediante el simplex tabular

$$
\min_{x_1 + x_2 + x_3} -x_1 + x_2 + x_3 = 3
$$
\n
$$
-x_1 + x_2 + x_3 + x_4 = 1
$$
\n
$$
x_1, x_2, x_3, x_4 \ge 0
$$

La base inicial era  $B = I$  , que corresponde a las variables básicas  $\ x_{\scriptscriptstyle 3}, x_{\scriptscriptstyle 4}$ Por lo tanto  $B^{-1} = I$ ,  $Y = B^{-1}N = N$ ,  $\hat{b} = B^{-1}b = b$ 

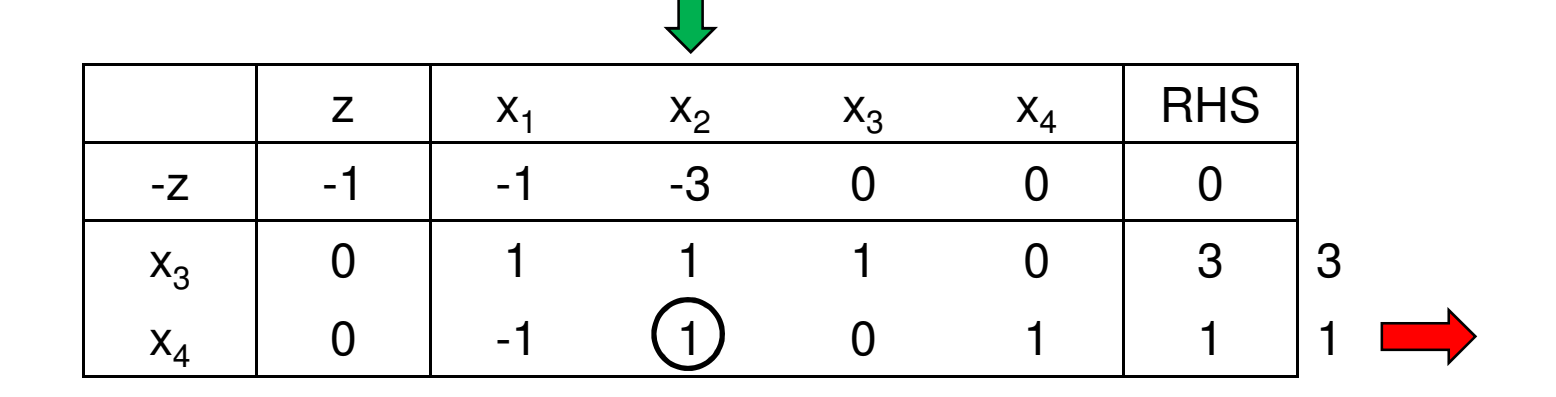

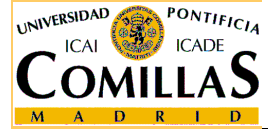

ESCUELA TÉCNICA SUPERIOR DE INGENIERÍA

#### **Algoritmo simplex. Ejemplo (9)**

**Operations de pivoteo** 
$$
f_0 \rightarrow f_0 + 3f_4
$$
  
\n $f_3 \rightarrow f_3 - f_4$ 

Tras el pivoteo la nueva tabla es

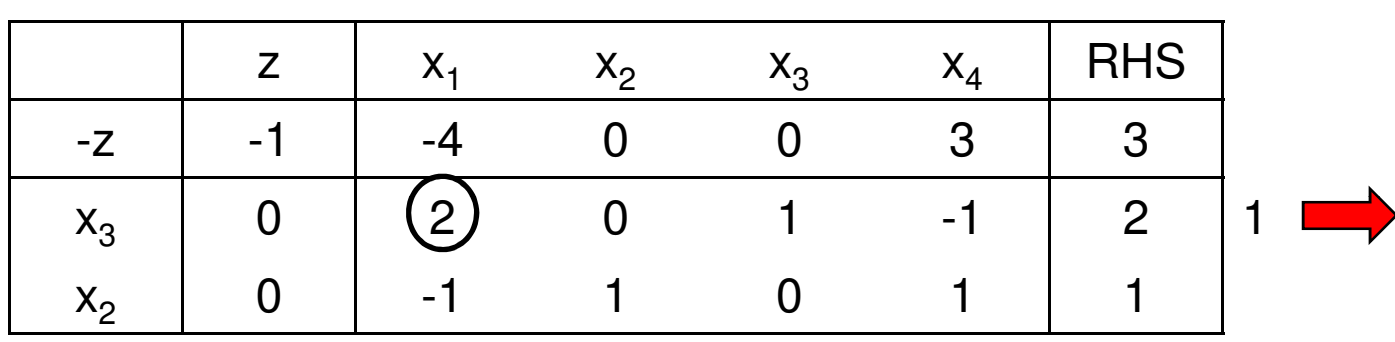

Operaciones de pivoteo

$$
f_3 \rightarrow \frac{1}{2} f_3
$$
  
\n
$$
f_0 \rightarrow f_0 + 2f_3
$$
  
\n
$$
f_2 \rightarrow f_2 + \frac{1}{2} f_3
$$

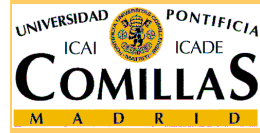

ESCUELA TÉCNICA SUPERIOR DE INGENIERÍA

<mark>D</mark>epartamento de Organización Industrial

## **Algoritmo simplex. Ejemplo (10)**

#### Tras el pivoteo la nueva tabla es

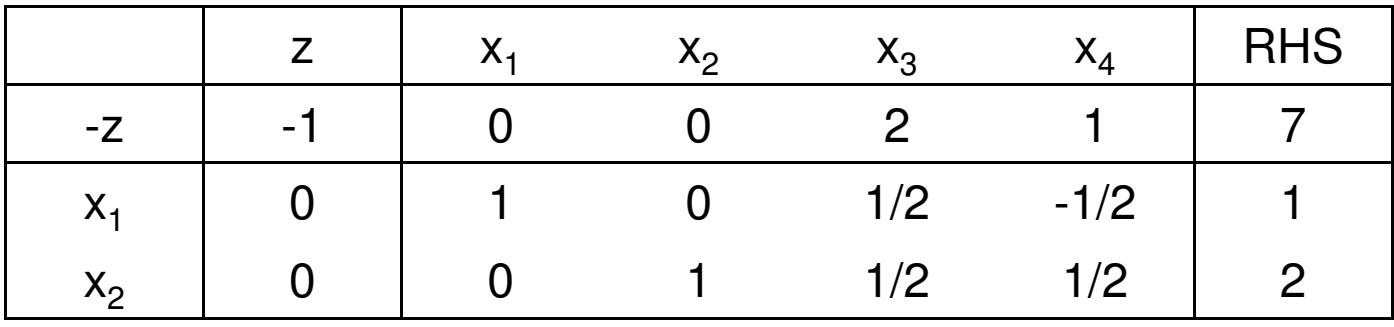

Como todos los costes reducidos de las variables no básicas son estrictamente positivos hemos llegado a la tabla óptima

Para la forma estándar la solución es

$$
x_1^* = 1
$$
,  $x_2^* = 2$ ,  $x_3^* = 0$ ,  $x_4^* = 0$ ,  $z^* = -7$ 

Para el problema original la solución óptima es

$$
x_1^* = 1, \quad x_2^* = 2, \quad z^* = 7
$$

ESCUELA TÉCNICA SUPERIOR DE INGENIERÍA

<mark>D</mark>epartamento de Organización Industrial

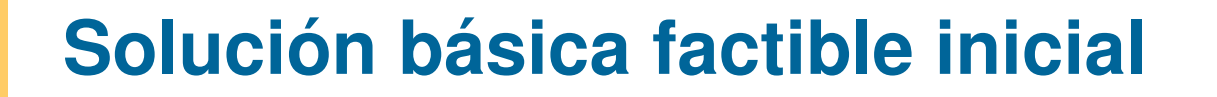

- $\Box$  Probar una a una todas las bases es muy costoso
	- $\checkmark$  $\checkmark$  En el peor caso habría que analizar  $\,C_{_{n,m}}\,$  bases  $n, m$
- $\Box$  Se necesita un método para obtener una solución básica factible y para detectar la infactibilidad
- $\Box$  Si la matriz identidad  $I_m$  es submatriz de  $A$  se toma <br>
seta como base ésta como base $I_{_m}$  es submatriz de  $\,A$
- □ Las columnas de las variables de holgura  $\in I_m$
- □ Para conseguir el resto de columnas se suman variables artificiales en las ecuaciones correspondientes
	- $\checkmark$ En el peor caso se añadirán m variables artificiales

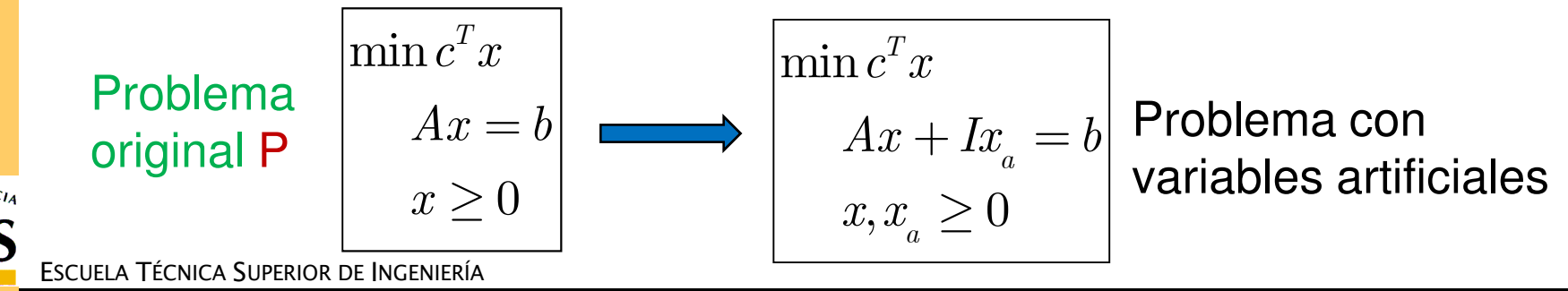

<mark>D</mark>epartamento de Organización Industrial

## **Solución básica factible inicial: Ejemplo (1)**

Se tiene el problema

$$
\begin{array}{c}\n\min -2x_1 + x_2 - 3x_3 \\
x_1 + 2x_2 + x_3 = 6 \\
x_2 + 2x_3 \ge 2 \\
2x_2 + x_3 \le 4 \\
x_1, x_2, x_3 \ge 0\n\end{array}
$$

Se pasa a forma estándar restando una variable de exceso, x<sub>4</sub>, en la 2ª restricción y sumando una variable de holgura, x<sub>5</sub>, en la 3ª restricción

$$
\begin{aligned}\n\min -2x_1 + x_2 - 3x_3 \\
x_1 + 2x_2 + x_3 &= 6 \\
x_2 + 2x_3 - x_4 &= 2 \\
2x_2 + x_3 + x_5 &= 4\n\end{aligned}
$$

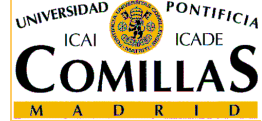

ESCUELA TÉCNICA SUPERIOR DE INGENIERÍA

<mark>D</mark>epartamento de Organización Industrial

## **Solución básica factible inicial: Ejemplo (2)**

Las variables x<sub>1</sub> y x<sub>5</sub> aportan 2 columnas a la matriz identidad:

$$
a_1 = \begin{pmatrix} 1 \\ 0 \\ 0 \end{pmatrix}, \quad a_5 = \begin{pmatrix} 0 \\ 0 \\ 1 \end{pmatrix}
$$
  
consique añadiendo

La última columna se consigue añadiendo una variable artificial, x<sub>6</sub>, en

la 2ª restricción  $\min -2x_1 + x_2 - 3x_3$  $x_1 + 2x_2 + x_3 = 6$  $x_2 + 2x_3 - x_4 + x_6 = 2$  $2x_2 + x_3 + x_5 = 4$  $x_1, x_2, x_3, x_4, x_5, x_6 \ge 0$ 

Se consigue entonces la base  $\ B=I=\left(a_{_1}\quad a_{_6}\quad a_{_5}\right)\ \;$  que proporciona la solución básica factible inicial  $B = I = \begin{pmatrix} a_1 & a_6 & a_5 \end{pmatrix}$ ()

$$
x_{B} = \begin{pmatrix} x_{1} \\ x_{6} \\ x_{5} \end{pmatrix} = \begin{pmatrix} 6 \\ 2 \\ 4 \end{pmatrix}, \quad x_{N} = \begin{pmatrix} x_{2} \\ x_{3} \\ x_{4} \end{pmatrix} = \begin{pmatrix} 0 \\ 0 \\ 0 \end{pmatrix}
$$

ESCUELA TÉCNICA SUPERIOR DE INGENIERÍA

#### **Eliminación de las variables artificiales**

- $\Box$  Las variables artificiales, a diferencia de las variables de holgura y de exceso, no forman parte del problema original, es necesario sacarlas de la base y eliminarlas
- **□ Existen dos métodos:** 
	- $\checkmark$ Método de las penalizaciones
	- Método de las 2 fases
- Ambos métodos asignan un coste elevado a las variables artificiales para forzarlas a salir de la base
- $\Box$  Si se consigue sacar de la base todas las variables attificiales el problema es factible artificiales el problema es factible
	- $\checkmark$  Se pueden eliminar las columnas de las variables artificiales una  $\checkmark$ vez que todas han salido de la base, pero puede serconveniente mantenerlas para conocer  $B^{-1}$  en cada iteración, 1 pues ocupará las columnas que originalmente constituían  $\;I\;$  $\,m$

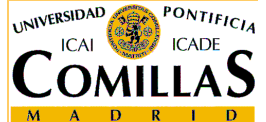

#### **Método de las 2 fases**

Fase 1Se resuelve el problema

$$
\begin{vmatrix}\n\min \mathbf{1}^t x_a \\
Ax + I x_a = b \\
x, x_a \ge 0\n\end{vmatrix}
$$

- Siempre tiene solución óptima acotada (x',x a\*)
- 1. Si  $x_a^* \neq 0 \implies P$  es infactible
- 2. Si  $x_a^* = 0$ 
	- a) Todas las variables artificiales son no básicas  $\Rightarrow$  x' es solución básica factible del problema P  $\implies$  Ir a la fase 2
	- b) Alguna variable artificial es básica substitude de la base introduciendo en su lugar una variable original pivotando en el elemento correspondiente  $\implies$  subcaso a)

#### Fase 2

PONTIFICIA

Calcular los costes reducidos originales y aplicar simplex

#### **Método de las 2 fases. Ejemplo (1)**

#### Resolvamos el problema

$$
\begin{array}{|l|l|l|l|l|}\hline \min -2x_1+x_2-3x_3 & = & 6 & \min -2x_1+x_2-3x_3\\ x_1+2x_2+x_3 & = & 6 & x_1+2x_2+x_3 & = & 6\\ 2x_2+x_3 & +x_5 & = & 4 & x_2+2x_3-x_4 & +x_6 & = & 2\\ x_1,x_2,x_3,x_4,x_5 & \geq 0 & & x_1,x_2,x_3,x_4,x_5,x_6 & \geq 0 & & & \hline \end{array}
$$

 $\checkmark$  x<sub>6</sub> es artificial

**Case 1**

\n
$$
\begin{vmatrix}\n\min x_6 & x_1 + 2x_2 + x_3 & = 6 \\
x_2 + 2x_3 - x_4 & + x_6 = 2 \\
2x_2 + x_3 & + x_5 & = 4\n\end{vmatrix}
$$
\n
$$
x_1, x_2, x_3, x_4, x_5, x_6 \ge 0
$$

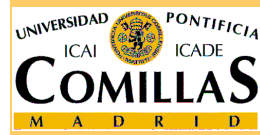

ESCUELA TÉCNICA SUPERIOR DE INGENIERÍA

<mark>Departamento de Organización Industrial</mark>

#### **Método de las 2 fases. Ejemplo (2)**

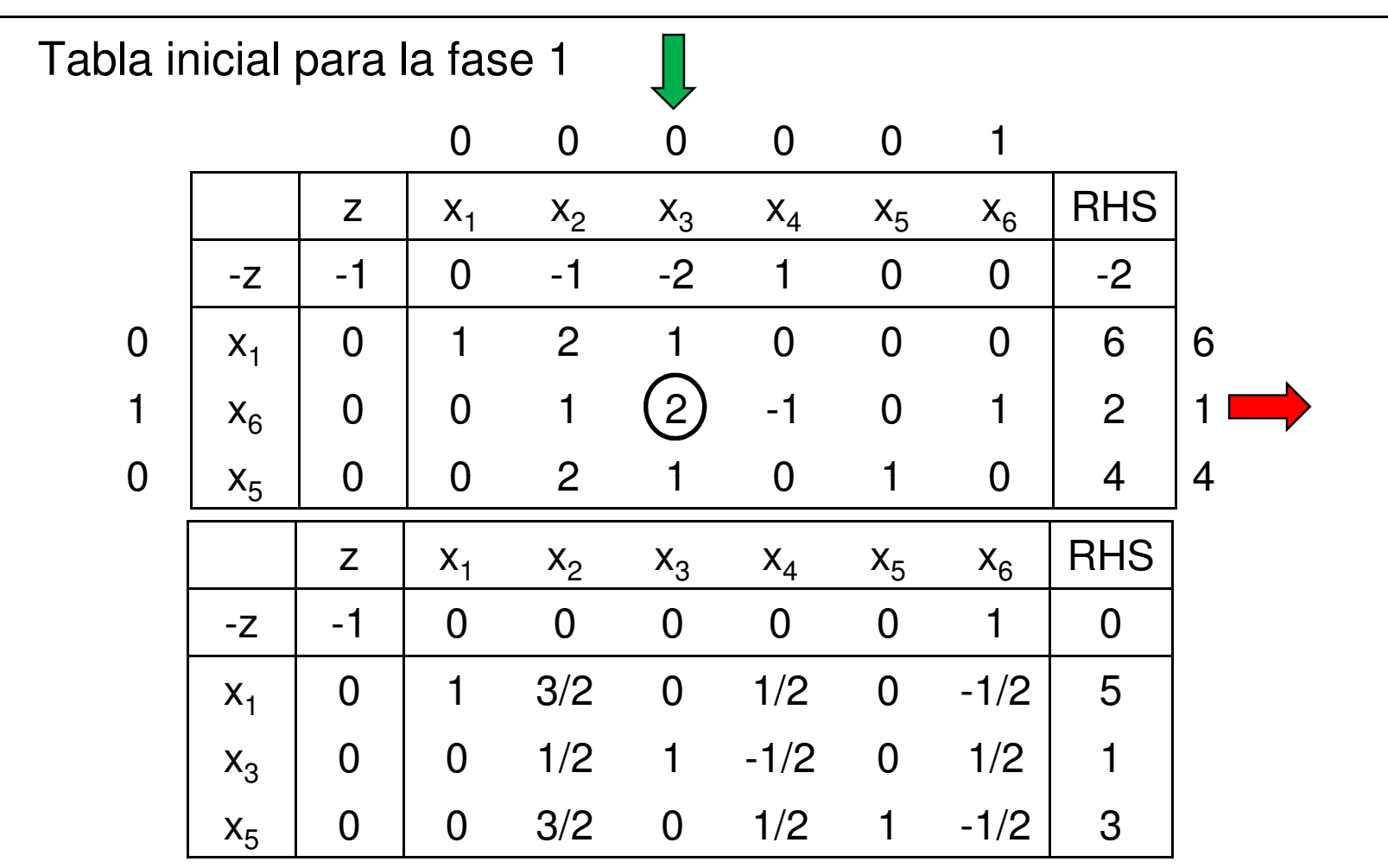

Tabla óptima para la fase 1: La variable artificial está fuera de la base.

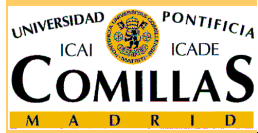

Pasamos a la fase 2

ESCUELA TÉCNICA SUPERIOR DE INGENIERÍA

#### **Método de las 2 fases. Ejemplo (3)**

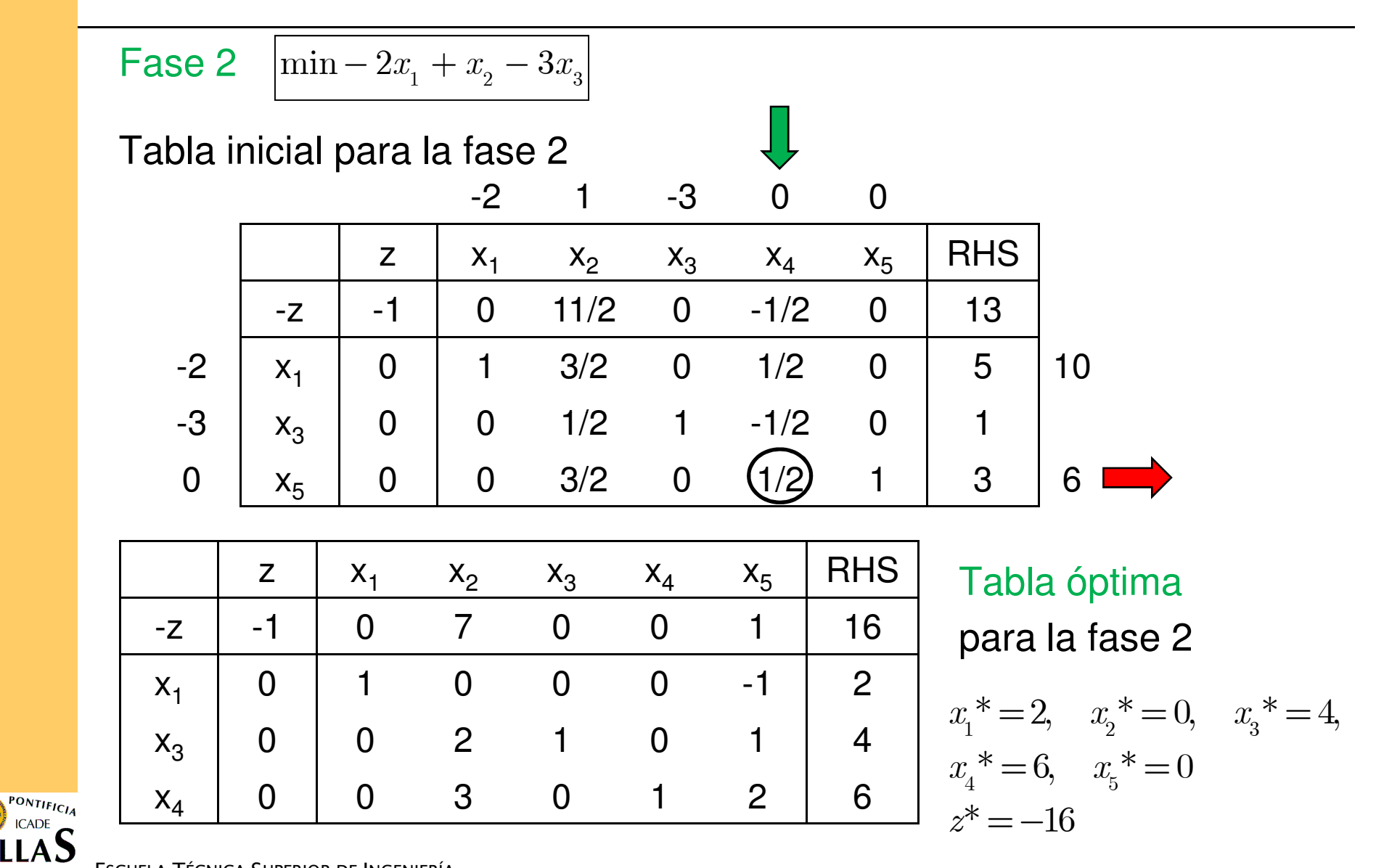

ESCUELA TÉCNICA SUPERIOR DE INGENIERÍA

UNIVERSIDAD

#### **Método de las penalizaciones**

Se resuelve el problema P(M) siendo M grande:<br>————————————————————

$$
\min c^{T} x + M \mathbf{1}^{t} x_{a}
$$

$$
Ax + Ix_{a} = b
$$

$$
x, x_{a} \ge 0
$$

- 1. Si el problema P(M) tiene solución óptima (x\*,x<sub>a</sub>\*)
	- $\checkmark$  Si  $x_a^* = 0$   $\Longrightarrow$   $x^*$  es solución óptima de P
	- $\checkmark$  Si  $x_a$ <sup>\*</sup>  $\neq$  0  $\implies$  P es infactible
- 2. Si el problema P(M) tiene solución no acotada
	- $\checkmark$  Si  $x_a^* = 0$   $\Longrightarrow$  P tiene solución no acotada
	- $\checkmark$  Si  $x_a$ <sup>\*</sup>  $\neq$  0  $\Longrightarrow$  P es infactible

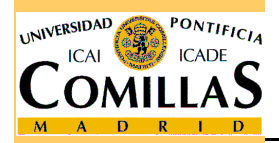

 $\Box$ Puede presentar problemas computacionales

ESCUELA TÉCNICA SUPERIOR DE INGENIERÍA

### **Método de las penalizaciones. Ejemplo (1)**

Queremos resolver

$$
\begin{array}{c}\n\min \ x_1 - 2x_2 \\
x_1 - x_2 \ge 1 \\
3x_1 - 2x_2 \le -1 \\
x_1, x_2 \ge 0\n\end{array}
$$

Pasamos a forma estándar (hay que cambiar de signo la segunda

restricción)

$$
\begin{aligned}\n\min \ x_1 - 2x_2 \\
x_1 - x_2 - e_1 &= 1 \\
-3x_1 + 2x_2 - e_2 &= 1 \\
x_1, x_2, e_1, e_2 &\geq 0\n\end{aligned}
$$

No hay ninguna columna de la matriz identidad: Añadimos variables artificiales (con coste M) a ambas restricciones

$$
\begin{array}{|c|c|c|c|c|}\n \hline\n \text{problema P(M)} & \text{min} & x_1 - 2x_2 & + Ma_1 + Ma_2 \\
 & x_1 - x_2 - e_1 & + a_1 & = 1 \\
 & -3x_1 + 2x_2 & -e_2 & + a_2 = 1 \\
 & x_1, x_2, e_1, e_2, a_1, a_2 \ge 0 & \text{otherwise.}\n \hline\n \end{array}
$$
\nA TÉCNICA SUPERIOR DE INGENIERÍA

<mark>D</mark>epartamento de Organización Industrial

**ESCUEL** 

## **Método de las penalizaciones. Ejemplo (2)**

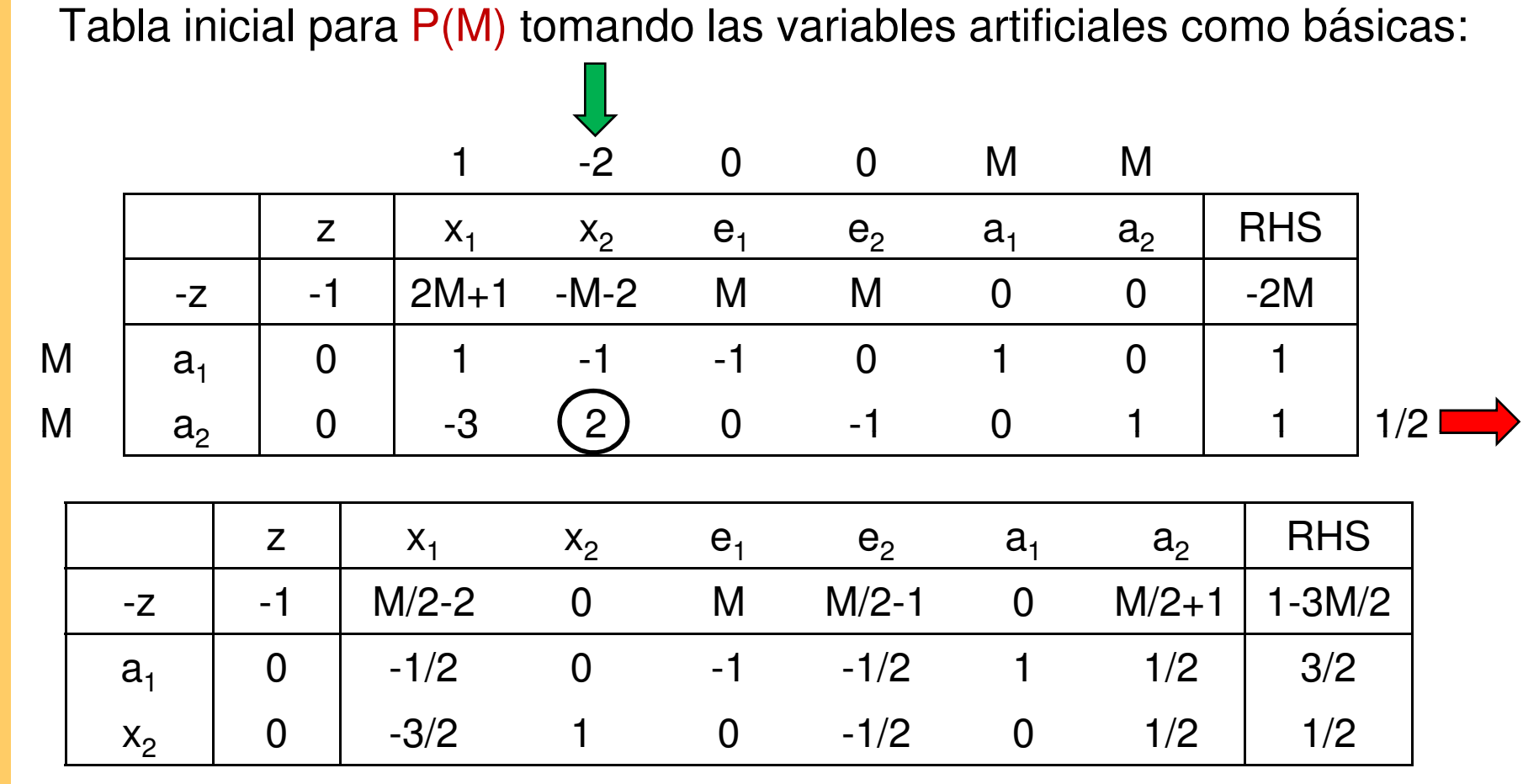

Tabla óptima para P(M): Como  $a_1^* = 3/2 > 0$ 

El problema original no tiene solución factible

ESCUELA TÉCNICA SUPERIOR DE INGENIERÍA

**INIVERSIDAD** 

<mark>Departamento de Organización Industrial</mark>